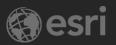

Introducing ArcGIS Field Maps

Jeff Shaner

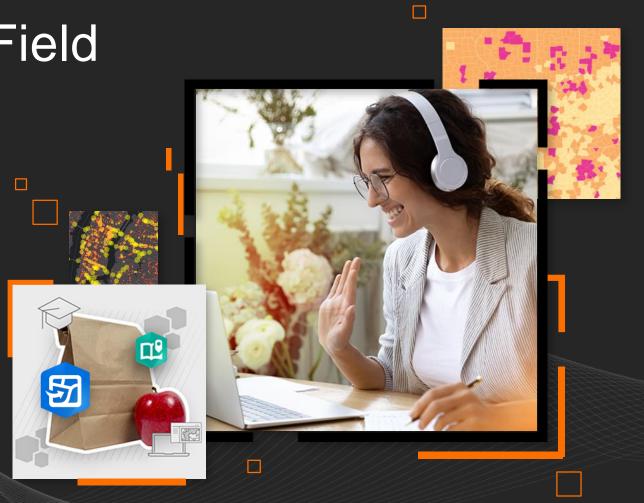

## Field Operations | Focused apps for each activity...

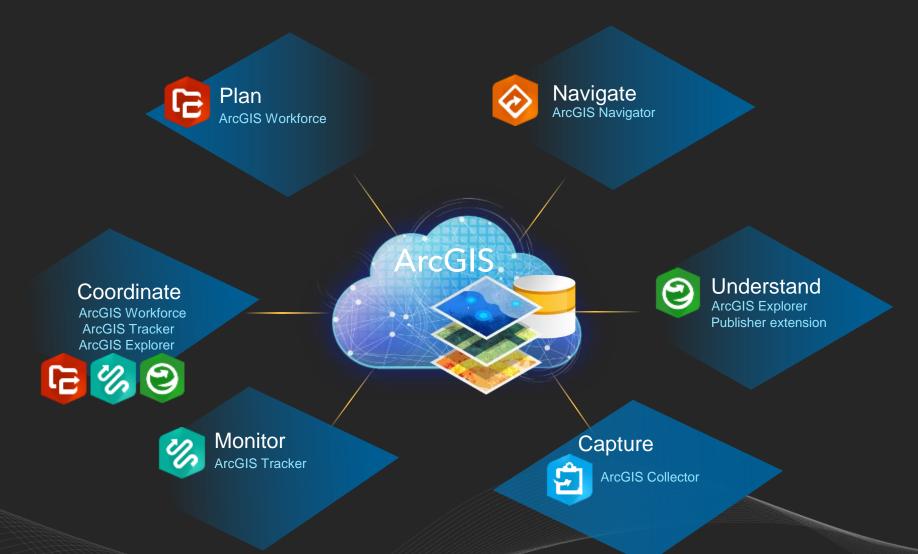

# Field Operations | ArcGIS Field Maps

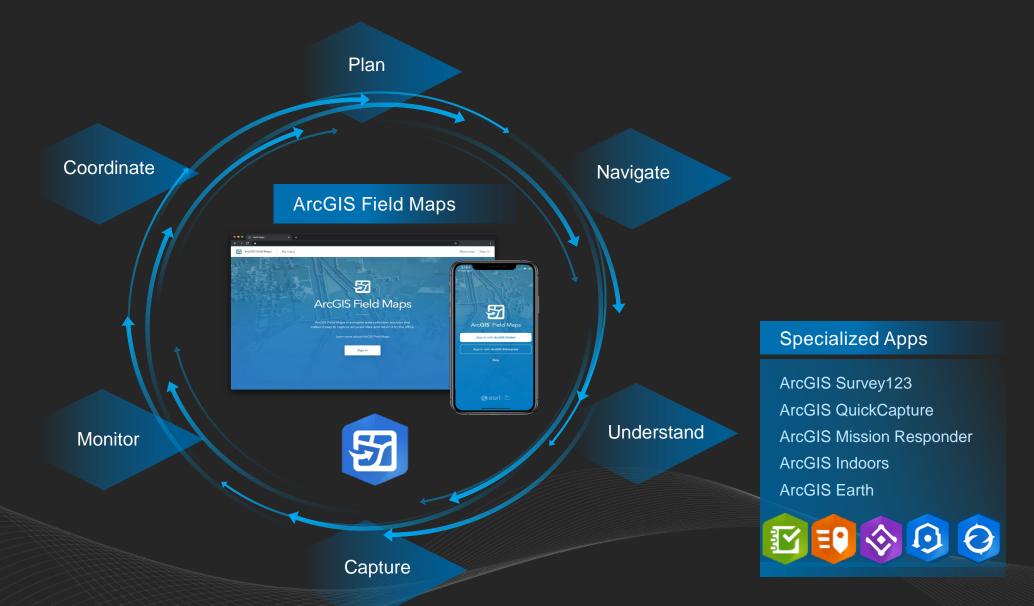

# ArcGIS Field Maps | One app

5 key capabilities in one app

- 1. Map Viewing
- 2. Map Markup
- 3. Data Collection
- 4. Asset Inspection
- 5. Location Tracking

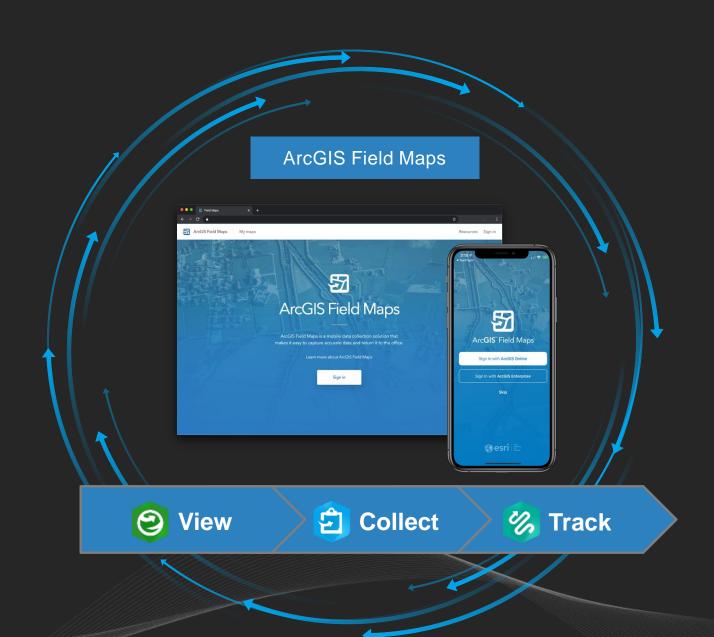

#### December 2020 Release

- Map viewing
  - View rich cartographic maps, update in real-time
  - Search location, addresses, features
  - Support for Indoor maps
- Map markup
  - Notes, freehand sketch, markers
  - Share peer-to-peer, by email, to organization
- High accuracy data collection
  - Capture point, line, area features
  - Use external GPS or Map
- Robust smart form editing for inspections
  - Simplified form management, conditional visibility, required fields
- View, record and share location tracks
  - Apple watch support, track for duration

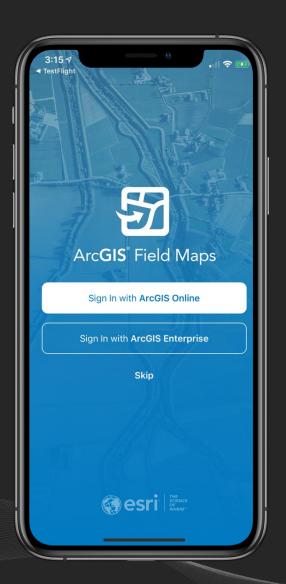

Mapping capabilities

#### **Map Support**

- Advanced symbology/Labeling (w/Arcade)
- Group layers, Annotation
- Popups (w/Arcade including feature sets)
- Layer refresh for auto-updates

#### **Map Tools**

- GPS, Basemaps, Bookmarks, Layers, Legend
- Measure, Search
- Download, Sync
- Directions, Compass

## Markup and Share Map

- Place a marker
- Freehand sketch lines and areas
- Recognize shapes

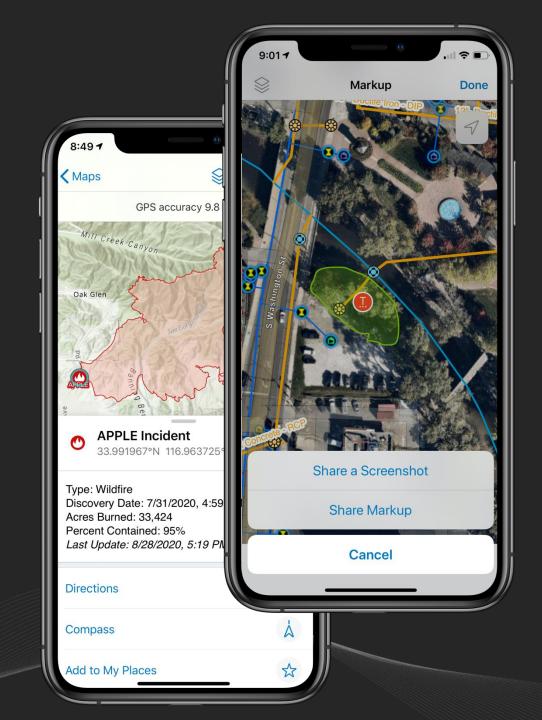

Data collection capabilities

- GPS Capture capabilities
  - Single Point/vertex capture (w/ Z-value)
  - Streaming data capture (lines/areas)
  - Averaging
- Understanding Accuracy
  - GPS bar
  - GPS metadata
  - Required accuracy
  - Confidence level
- Connecting to Receiver
  - Location Provider
  - Location Profile

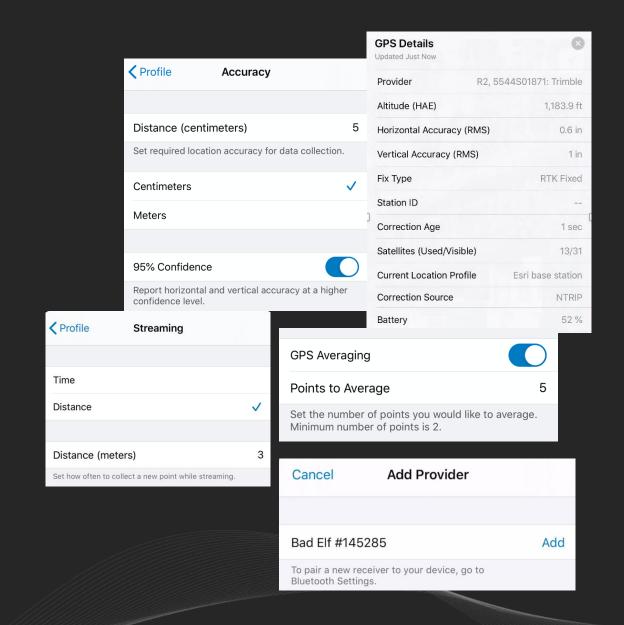

#### Location Tracking capabilities

- Supports Viewer user type + ArcGIS Tracker license
- Battery savings location tracking capability, driven by activity
- Switch tracking on/off for all maps from maps screen or within a map
  - Track for a duration
- View location tracks in any map (iOS/Android)
  - Turn tracks layer on/off
  - Set track duration
- Supported on Apple Watch
- Use Track Viewer to share tracks with others

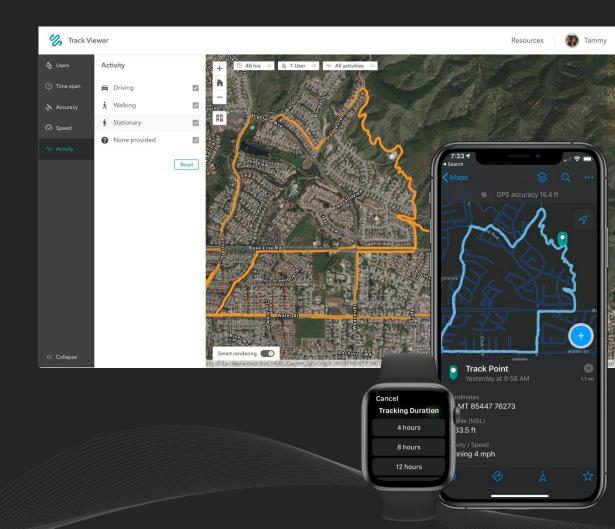

## ArcGIS Field Maps | Web app

December 2020 Release

## **Capabilities**

- Configure map visibility and properties
- Configure map content
- Manage offline experience
- Share maps into groups

## Requirements

- ArcGIS Online or ArcGIS Enterprise 10.8.1+
- Not supported on IE 11 browser
- Create privilege required
- Maps you own

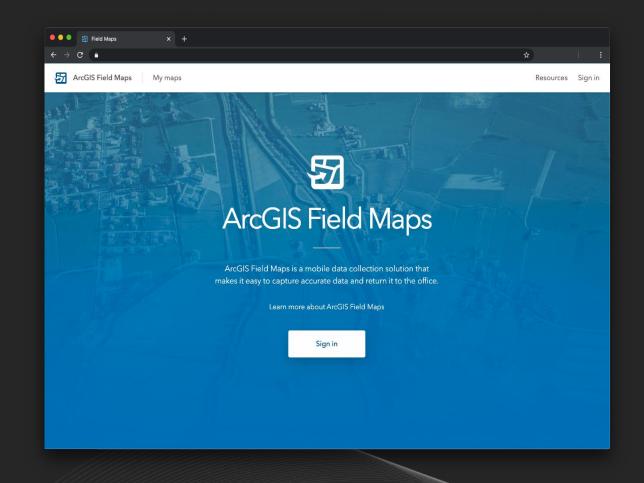

## ArcGIS Field Maps | Feature templates

Data collection types

## **Feature Templates**

- Unique types of features you create in a feature layer using the map or GPS
- Include a symbol, name, description, and set of values
- Configuration Capabilities
  - Order Feature Templates and Types
  - Alter name and description
  - Apply default values per template
  - Delete templates
  - Duplicate templates

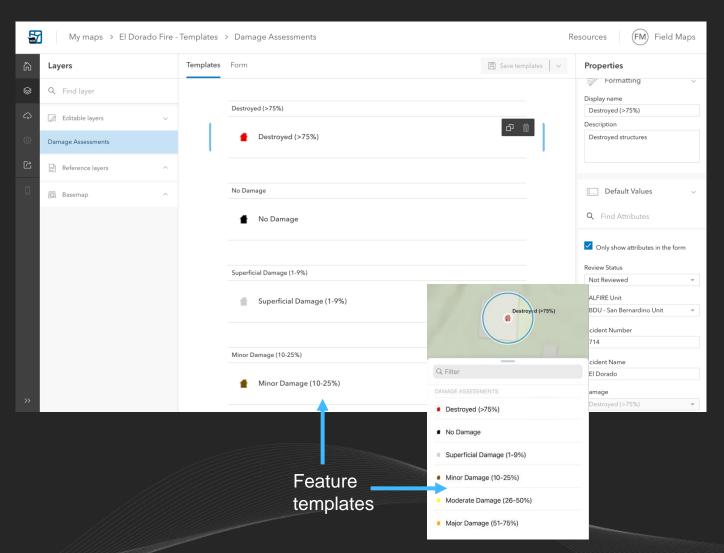

# ArcGIS Field Maps | Smart forms

#### Map-based forms

- New way to create and edit attributes in ArcGIS
  - Forms included in web maps
  - Form editing in Map Viewer Beta
- Simplifies field editing experience
- Design experience in Field Maps web app

#### **Key capabilities**

- Use groups to organize fields
- Apply conditional visibility to fields
- Format your form and it's fields
- Qualify required and read-only fields

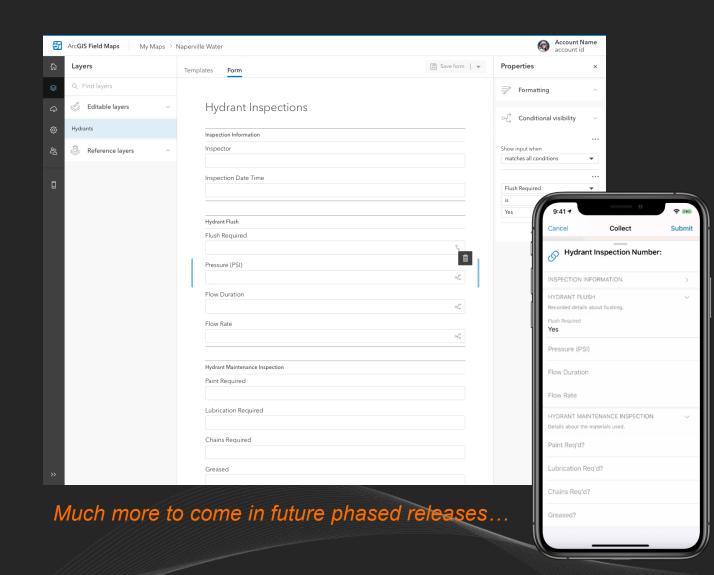

# ArcGIS Field Maps Offline maps

Central management of offline capabilities

### **Manage Offline Map Capabilities**

- Enable/Disable offline mode
- Diagnose and fix map layer issues
- Create and manage offline map areas
- Adjust delivery of features and attachments
- Reference offline basemaps

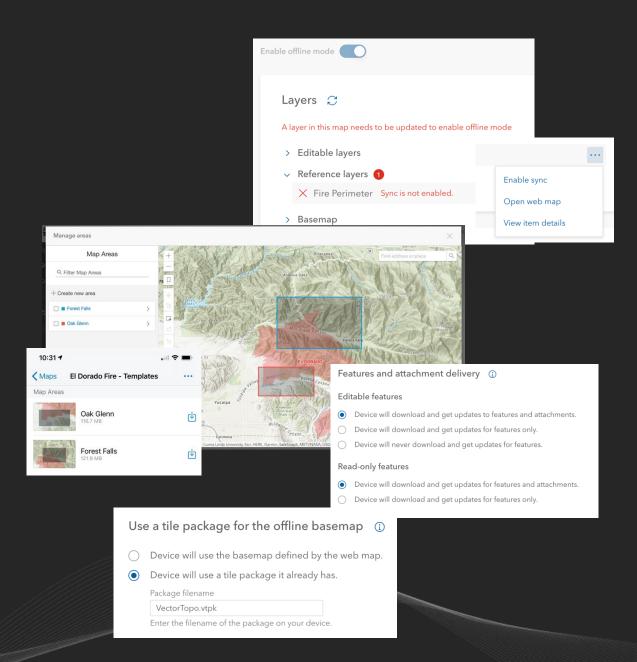

# ArcGIS Field Maps DEMO

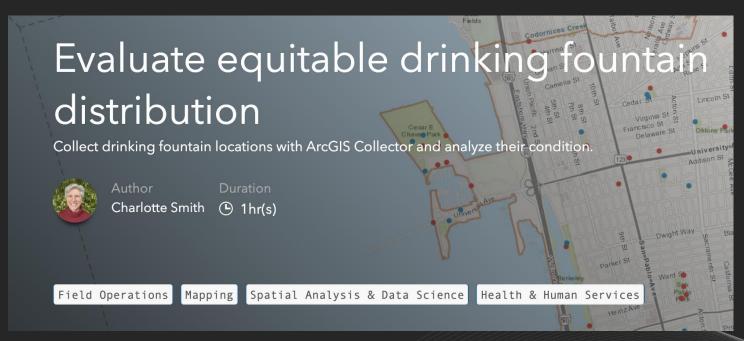

Evaluate quitable drinking fountain distribution

## ArcGIS Field Maps | Additional information

#### Resources

#### **Product Content**

- Product page and resources page
- Blog articles
- Guides
  - Migration guide, Offline guide
- Learn Pathways
  - Try ArcGIS Field Maps
- YouTube Playlist
- GeoNet (community, ideas)

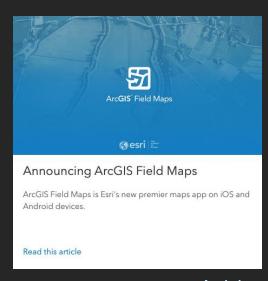

<u>Article</u>

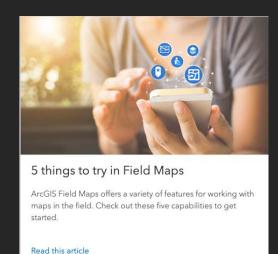

#### <u>Article</u>

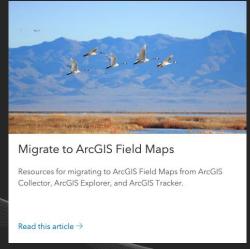

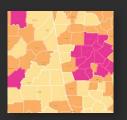

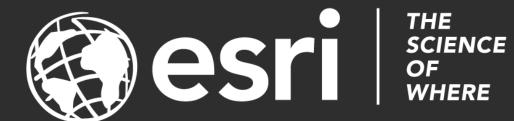

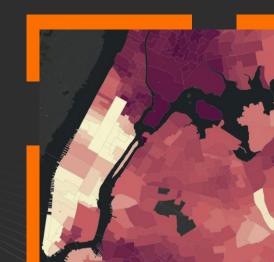